$,$  tushu007.com

## <<Authorware >>

<<Authorware >>

- 13 ISBN 9787302114499
- 10 ISBN 7302114498

出版时间:2005-10

页数:279

PDF

更多资源请访问:http://www.tushu007.com

<<Authorware >>

Authorware是现今最为流行的多媒体制作软件之一,其应用范围遍及多媒体教学、商业宣传以及游戏

Authorware 7.0 and 2.0 and 2.0 and 2.0 and 2.0 and 2.0 and 2.0 and 2.0 and 2.0 and 2.0 and 2.0 and 2.0 and 2.0

 $\rm DVD$  ActiveX

 $,$  tushu007.com

Authorware Authorware Authorware Authorware

## , tushu007.com

 $>>$ 

## <<Authorware

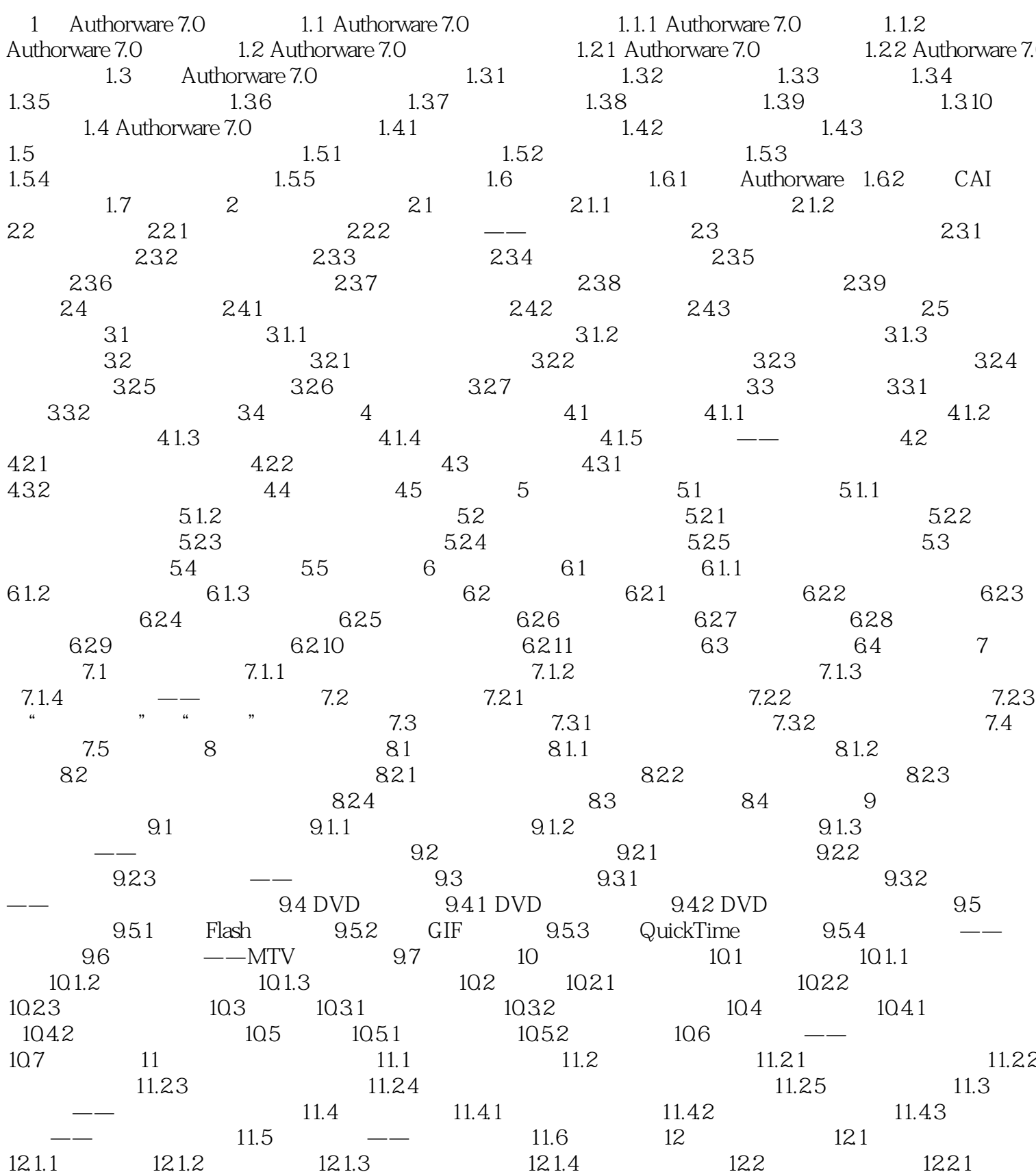

, tushu007.com

## <<Authorware

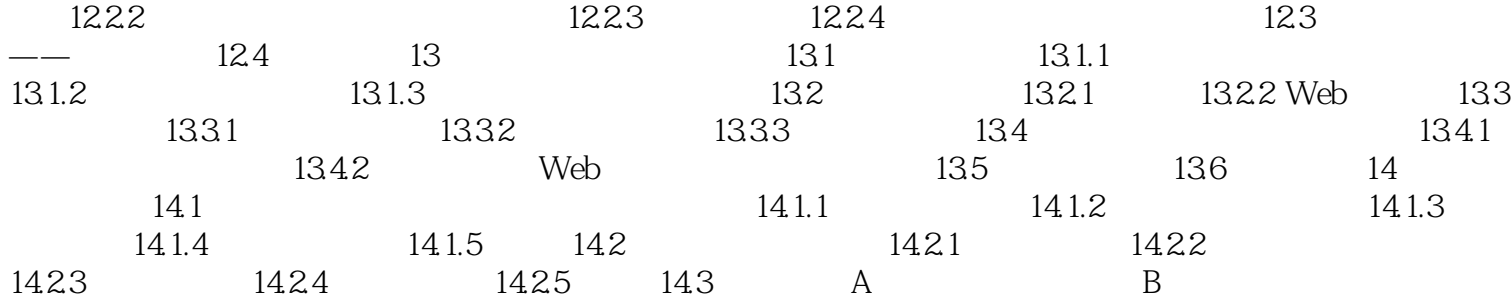

 $>$ 

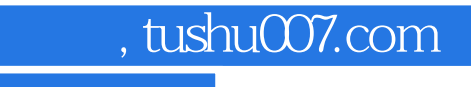

<<Authorware

本站所提供下载的PDF图书仅提供预览和简介,请支持正版图书。

更多资源请访问:http://www.tushu007.com